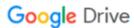

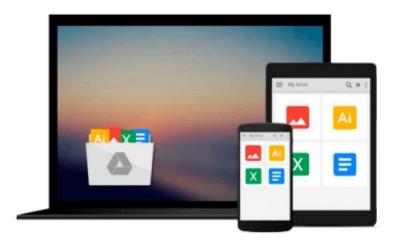

# Performance of various computers using standard linear equations software in a Fortran environment (ANL/MCS-TM--23)

J. J Dongarra

Download now

Click here if your download doesn"t start automatically

### Performance of various computers using standard linear equations software in a Fortran environment (ANL/MCS-TM--23)

J. J Dongarra

Performance of various computers using standard linear equations software in a Fortran environment (ANL/MCS-TM--23) J. J Dongarra

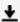

**▼** Download Performance of various computers using standard li ...pdf

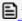

Read Online Performance of various computers using standard ...pdf

Download and Read Free Online Performance of various computers using standard linear equations software in a Fortran environment (ANL/MCS-TM--23) J. J Dongarra

#### From reader reviews:

#### Salina Juarez:

Book is to be different for every single grade. Book for children till adult are different content. As you may know that book is very important normally. The book Performance of various computers using standard linear equations software in a Fortran environment (ANL/MCS-TM--23) had been making you to know about other know-how and of course you can take more information. It is rather advantages for you. The reserve Performance of various computers using standard linear equations software in a Fortran environment (ANL/MCS-TM--23) is not only giving you much more new information but also to get your friend when you sense bored. You can spend your own personal spend time to read your guide. Try to make relationship with the book Performance of various computers using standard linear equations software in a Fortran environment (ANL/MCS-TM--23). You never sense lose out for everything when you read some books.

#### **Jeffery Bruce:**

Here thing why that Performance of various computers using standard linear equations software in a Fortran environment (ANL/MCS-TM--23) are different and reliable to be yours. First of all studying a book is good but it depends in the content of the usb ports which is the content is as delicious as food or not. Performance of various computers using standard linear equations software in a Fortran environment (ANL/MCS-TM--23) giving you information deeper as different ways, you can find any reserve out there but there is no publication that similar with Performance of various computers using standard linear equations software in a Fortran environment (ANL/MCS-TM--23). It gives you thrill reading through journey, its open up your own eyes about the thing that happened in the world which is possibly can be happened around you. You can bring everywhere like in playground, café, or even in your method home by train. If you are having difficulties in bringing the branded book maybe the form of Performance of various computers using standard linear equations software in a Fortran environment (ANL/MCS-TM--23) in e-book can be your alternative.

#### **James Ensor:**

Why? Because this Performance of various computers using standard linear equations software in a Fortran environment (ANL/MCS-TM--23) is an unordinary book that the inside of the e-book waiting for you to snap that but latter it will shock you with the secret the item inside. Reading this book next to it was fantastic author who else write the book in such wonderful way makes the content inside of easier to understand, entertaining means but still convey the meaning totally. So , it is good for you for not hesitating having this ever again or you going to regret it. This book will give you a lot of gains than the other book include such as help improving your proficiency and your critical thinking means. So , still want to delay having that book? If I have been you I will go to the guide store hurriedly.

#### Ana May:

Many people spending their time frame by playing outside using friends, fun activity along with family or just watching TV all day every day. You can have new activity to shell out your whole day by studying a book. Ugh, do you consider reading a book really can hard because you have to bring the book everywhere? It okay you can have the e-book, taking everywhere you want in your Touch screen phone. Like Performance of various computers using standard linear equations software in a Fortran environment (ANL/MCS-TM-23) which is obtaining the e-book version. So, try out this book? Let's find.

Download and Read Online Performance of various computers using standard linear equations software in a Fortran environment (ANL/MCS-TM--23) J. J Dongarra #QK9TAMU4NWV

## Read Performance of various computers using standard linear equations software in a Fortran environment (ANL/MCS-TM--23) by J. J Dongarra for online ebook

Performance of various computers using standard linear equations software in a Fortran environment (ANL/MCS-TM--23) by J. J Dongarra Free PDF d0wnl0ad, audio books, books to read, good books to read, cheap books, good books, online books, books online, book reviews epub, read books online, books to read online, online library, greatbooks to read, PDF best books to read, top books to read Performance of various computers using standard linear equations software in a Fortran environment (ANL/MCS-TM--23) by J. J Dongarra books to read online.

Online Performance of various computers using standard linear equations software in a Fortran environment (ANL/MCS-TM--23) by J. J Dongarra ebook PDF download

Performance of various computers using standard linear equations software in a Fortran environment (ANL/MCS-TM--23) by J. J Dongarra Doc

Performance of various computers using standard linear equations software in a Fortran environment (ANL/MCS-TM--23) by J. J Dongarra Mobipocket

Performance of various computers using standard linear equations software in a Fortran environment (ANL/MCS-TM--23) by J. J Dongarra EPub